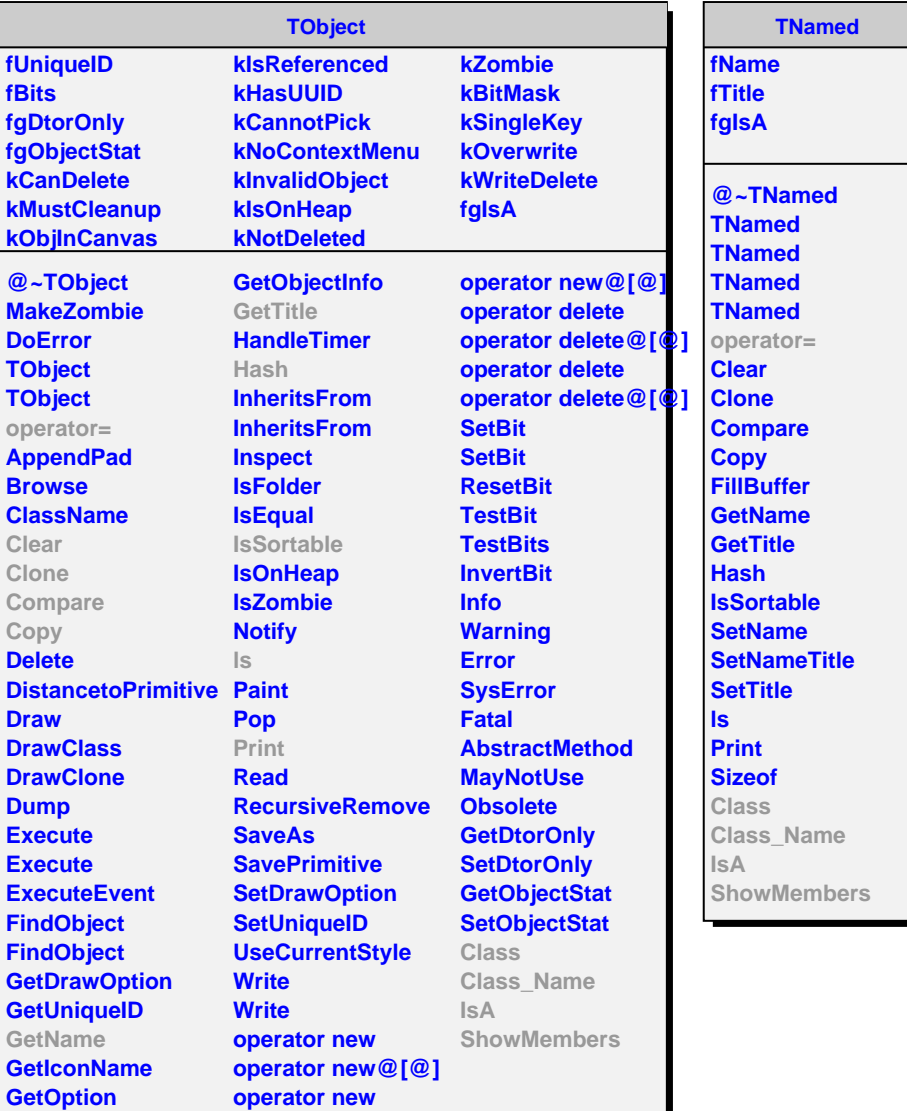

## **AliMultiplicityCorrelations**

**fVzeroMultA fVzeroMultC fSpdNClusters fSpdNClustersInner fSpdNClustersOuter fVzeroBinning fVzeroBinningMin fVzeroBinningMax fTpcBinning fTpcBinningMin fTpcBinningMax fZdcBinning fZdcBinningMin fZdcBinningMax fZemBinning fZemBinningMin fZemBinningMax fSpdBinning fSpdBinningMin fSpdBinningMax**

**fHistList fIsMC fESDEvent fESDZDC fESDVZERO fESDMultiplicity fESDTrackCuts fESDTrackCuts2 fCleanSample fCleanMinKeep fCleanMaxKeep fRunNo fCurrentRunNo fProcessTPC fProcessSPD fProcessVZERO fProcessZDC fEsdTracks fEsdTracksA fTpcTracks fTpcTracksA fVzeroMult**

**GetHistList GetNTracks GetNTracksTPC GetVZEROA**

**@~AliMultiplicityCorretationsOC AliMultiplicityCorrelaGetM&ZEROCorr AliMultiplicityCorrelations ProcessEvent Initialize Initialize SetIsMC SetCleanSample SetESDTrackCuts SetESDTrackCuts2 SetSPDClusters SetBinningVzero SetBinningTpc SetBinningZdc SetBinningZem SetBinningSpd SetProcessSPD SetProcessTPC SetProcessZDC SetProcessVZERO GetCorrVZERO GetCorrSPD2 AliMultiplicityCorrelations operator= AddESDEvent SetupHistograms SetupVZERO SetupZDC SetupTPC SetupCorrelations SetupSPD ProcessTPC ProcessSPD ProcessVZERO ProcessZDC Class**

**fgIsA**

**Class\_Name IsA**

**ShowMembers**